## Roedd yr holl wybodaeth a delweddau yn y ddogfen hon yn gywir ar 24 Medi 2020. I gael rhagor o wybodaeth am Ap COVID-19 y GIG, ewch i **www.covid19.nhs.uk**

## **Canllaw i lawrlwytho ap COVID-19 y GIG ar ffôn Android**

 $(2)$   $(3)$   $(4)$ 

 $\equiv$  Search for apps & games  $\bigcirc$   $\bigcirc$   $\bigcirc$   $\rightarrow$  NHS COVID-19

Teipiwch "NHS COVID-19". Cewch restr o ganlyniadau. Tapiwch ar y

**NHS** COVID-19

GIG | Profi

**NHS** 

COVID-19 y GIG. Tapiwch ar y botwm "install".

Ar y sgrîn fe welwch fanylion Ap

NHSCOVID-19

INSTALL

NHSx

**Test** Olrhain Trace

Wedyn, sgroliwch i lawr y rhestr. Pan welwch naill ai "Connected preferences" neu "Bluetooth", tapiwch arno.

1

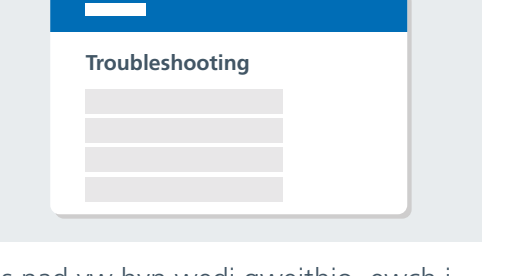

Os nad yw hyn wedi gweithio, ewch i "Troubleshooting" ar **www.covid19.nhs.uk** i gael help.

Ar ôl datgloi eich ffôn, chwiliwch am eicon yr ap "Play Store". Tapiwch arno

i'w agor.

Nawr mae'n amser troi Bluetooth ymlaen er mwyn i'r ap weithio'n iawn. I wneud hyn, ewch i "Settings" a tapiwch ar yr eicon.

Tapiwch ar y bocs chwilio ar ben uchaf

Sgroliwch lawr i ffendio "connected devices" neu "Comnnections" (gan ddibynnu ar eich ffôn) a tapiwch arno.

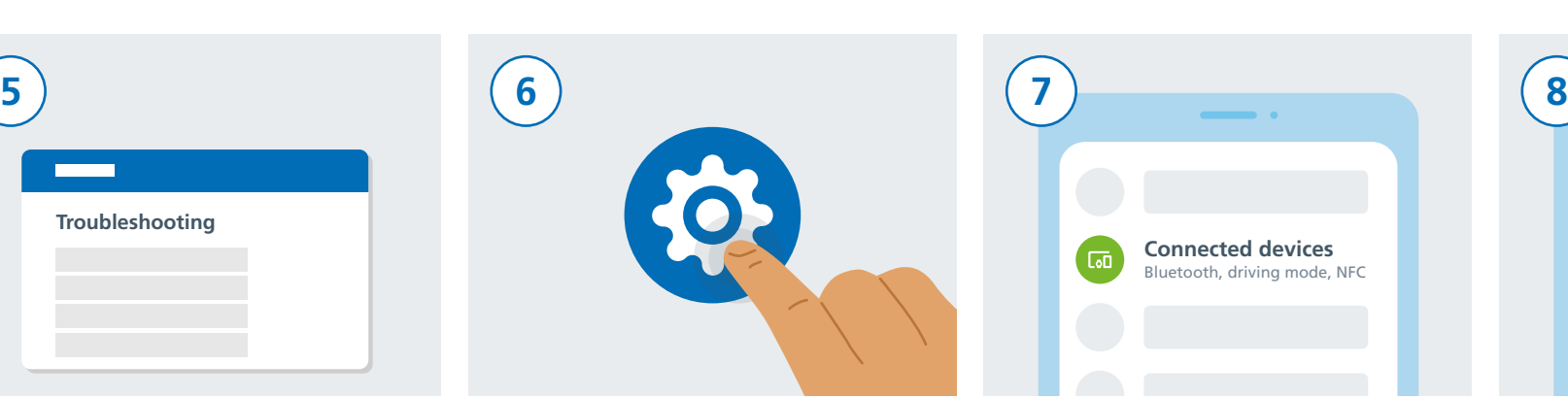

y sgrîn.

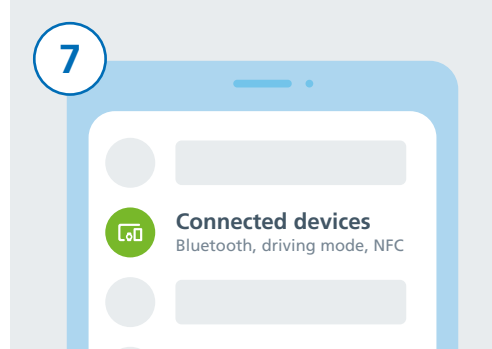

NHSCOVID-19 NHSx

canlyniad "NHSCOVID-19".

**NHS** COVID-19

FREE

 $\mathbf 0$ 

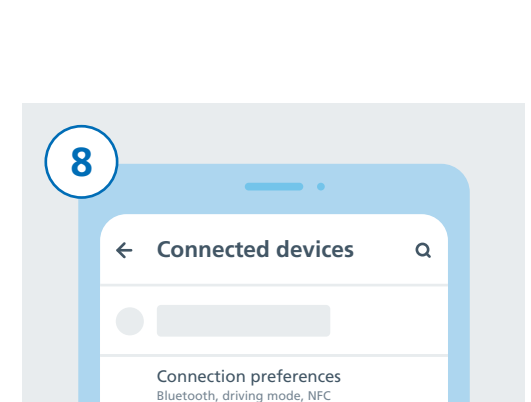

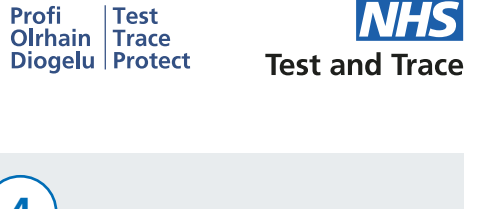

## **Canllaw i lawrlwytho ap COVID-19 y GIG ar ffôn Android**

## $\leftarrow$  Connected preferences  $Q$  $\mathbf{x}$ Bluetooth Os ydych wedi tapio ar "Connected

Preferences" yn y cam diwethaf, dylech ffendio "Bluetooth" nawr a thapio arno. Os ydych wedi tapio ar Bluetooth yn barod, fydd dim angen y cam hwn.

**NHS** 

 $13$ 

Trowch Bluetooth ymlaen trwy symud y botwm i'r dde. Bydd lliw'r botwm yn newid wrth i Bluetooth droi ymlaen.

Pwyswch ar eich botwm Home neu sweipiwch i fyny i fynd nôl i'ch sgrin cartref. Yno, fe welwch eich holll aps. tapiwch ar Ap COVID-19 y GIG i'w lansio.

Dilynwch y camau i orffen gosod yr ap i fyny. Bydd hyn yn cynnwys "Exposure Logging", i nodi pan fyddwch yn wynebu risg.

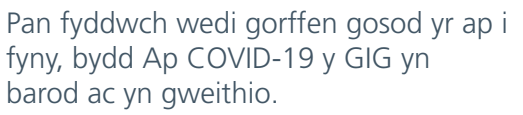

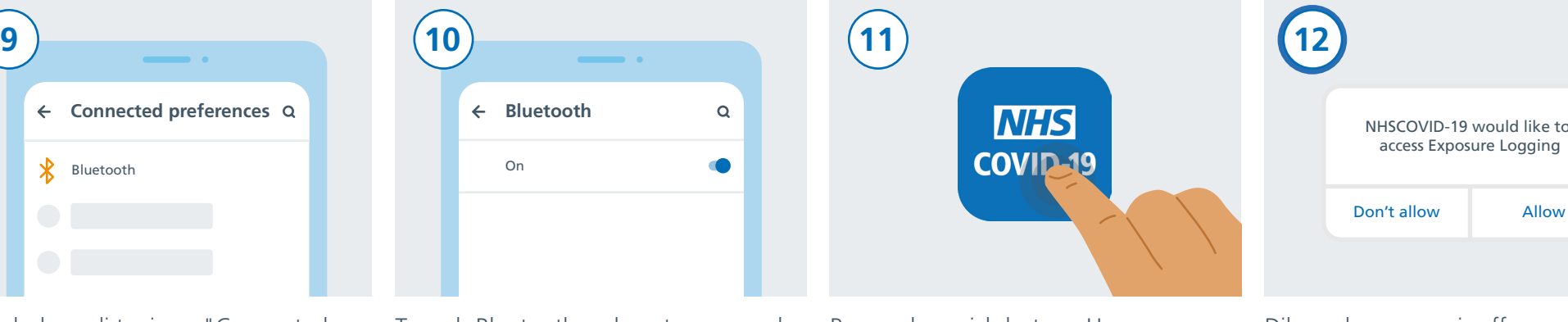

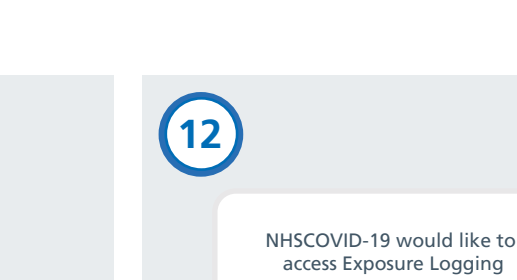

**GIG Profi** Test

Diogely Protect

NHS

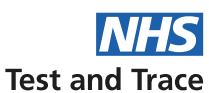

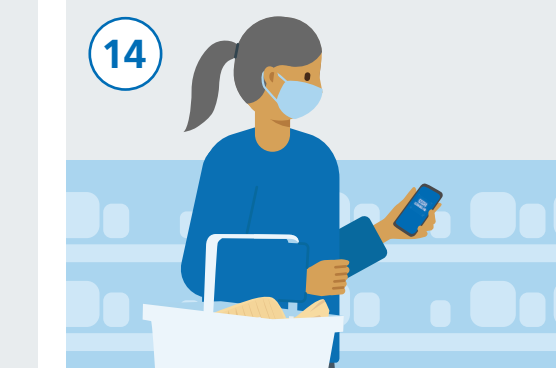

Cewch gario 'mlaen i ddefnyddio'ch ffôn fel arfer ond cofiwch gadw'r ap yn rhedeg yn y cefndir a cadwch eich Bluetooth ymlaen drwy'r amser. Fydd yr ap ddim yn tracio eich lleoliad.